#### **St. JOSEPH'S COLLEGE (AUTONOMOUS) TIRUCHIRAPPALLI – 620 002**

#### **SEMESTER EXAMINATIONS – APRIL 2015**

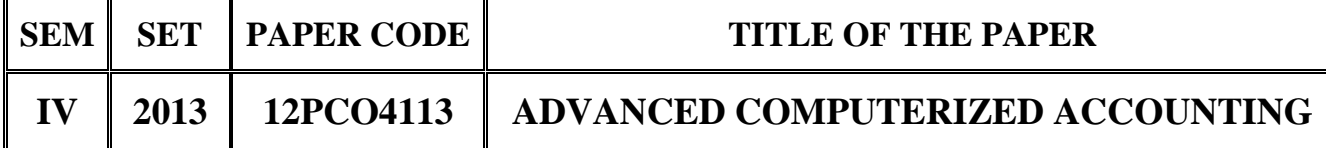

## **SECTION – A**

## **Answer all the questions:**  $20 \times 1 = 20$

#### **Choose the correct answer:**

- 1. Tally package is developed by:
	-
	- c) Coral software d) Vedika software
- 2. To change the current date from gateway of Tally, press the key
	- a) F1 b) F5
	- c) F2 d) F9
- 3. F12 is known as:
	-
	- c) Accounting features d) None of these
- 4. We can show bill wise details of debtors and creditors by activating:
	-
	- c) Maintain reference d) None of these
- 5. To create purchase order press
	-
	-

# **Fill in the blanks:**

- 6. The short cut key to quit from Tally \_\_\_\_\_\_.
- 7. Suspense account group is defined under
- a) Peutronics b) Tally solutions
	-

- a) Company features b) Company configuration
	-
- a) Bill by bill b) Bill wise details
	-
- a)  $Alt + F4$  b)  $Ctrl + F4$
- c) F4 d) None of these

#### **TIME: 3 Hrs. MAXIMUM MARKS: 100**

- 
- 

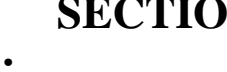

**CLASS: M.Com. 15A/267**

- 8. There are <u>equal</u> defined ledgers in Tally.
- 9. To print voucher in Tally, we need to press \_\_\_\_\_\_.
- 10. BOM represents \_\_\_\_\_\_.

## **State True or False:**

- 11. There are 34 built-in account group in Tally.
- 12. We can switch from accounting voucher to inventory by pressing  $Alt + F1$
- 13. We can't select cash in Journal voucher.
- 14. Input Vat ledger is created under Duties and Taxes.
- 15. Tan means Tax Assignment Number.

## **Answer in one or two sentences:**

- 16. How will you create company? Explain.
- 17. How will you select a company? Explain.
- 18. In tally what do you mean by Groups by default? Explain.
- 19. Explain the term cost centre in Tally.
- 20. What is the difference between VAT and CST? Explain.

# **SECTION – B**

## Answer all the questions: 5 x 7 = 35

21. a. What do you mean by vouchers in Tally? How will you create vouchers?

# **OR**

- b. Explain the significance of Day Book in Tally.
- 22. a. Explain the terms a) Stock group b) Stock category c) Stock item.

- b. Narrate the meaning of purchase order and sales order.
- 23. a. What do you mean by input Vat and output Vat? In calculation of vat explain the role of input vat and output vat? How will you enable vat? Explain.

## **OR**

- b. What do you mean by Budget? Explain.
- 24. a. Write about the various inventory vouchers in Tally? Explain.

#### **OR**

- b. How units of measures are used in Tally? Explain it with some examples.
- 25. a. How will you activate Payroll in Tally? Explain.

#### **OR**

b. Explain about different types of payroll reports.

### **SECTION – C**

#### **Answer any THREE questions: 3 x 15 = 45**

- 26. Portray the different facilities which are available in Tally.
- 27. Write about the significance of F12 configuration in Tally.
- 28. Explain about the different kinds of vouchers in Tally.
- 29. Explain about the significance of F11 statutory features in Tally. Portray its different options.
- 30. Explain the term payroll in Tally. What are the different types of payroll reports in Tally?

**\*\*\*\*\*\*\*\*\*\*\*\*\*\***